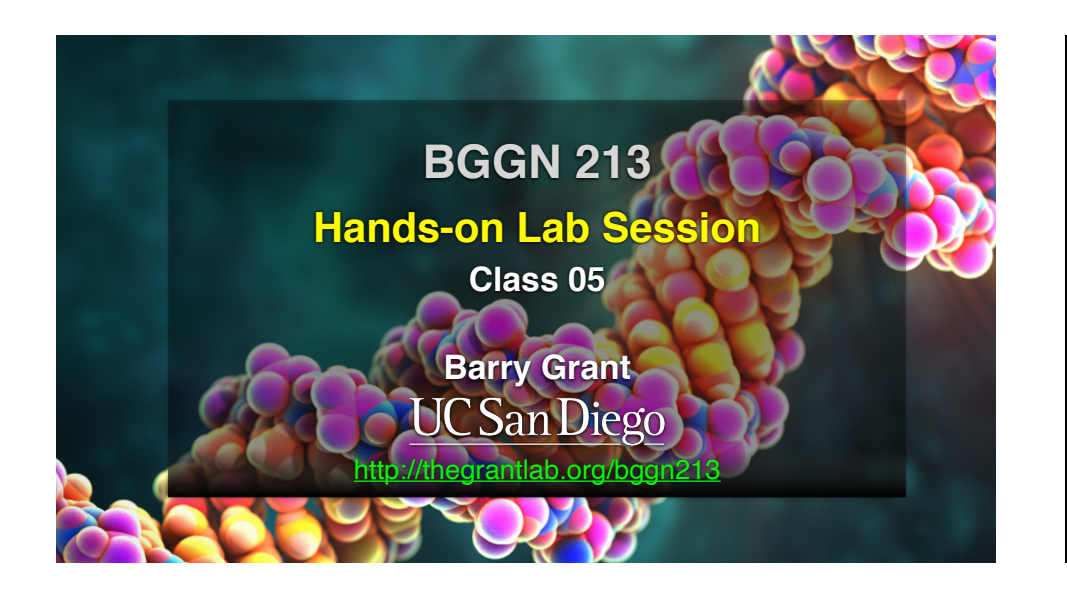

## How do we make informative and compelling figures?

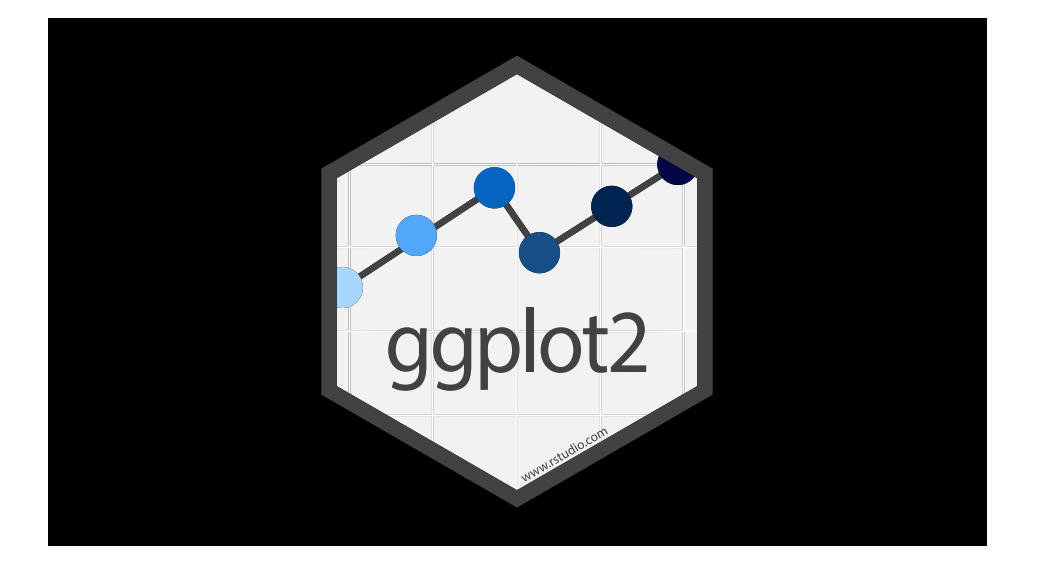

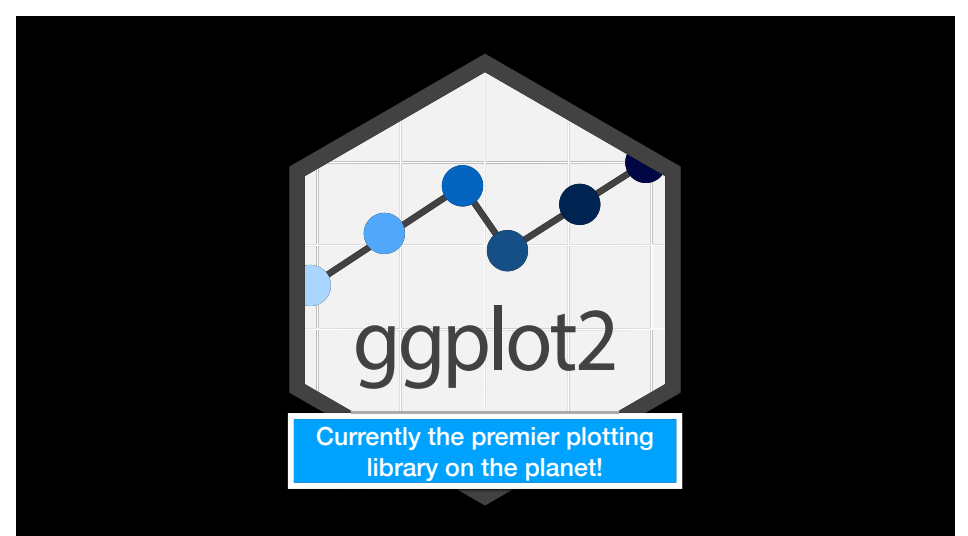

Key Insight: All visualizations **map** data into quantifiable aesthetic features of the resulting graphic

Key Insight: All visualizations **map** data into quantifiable aesthetic features of the resulting graphic

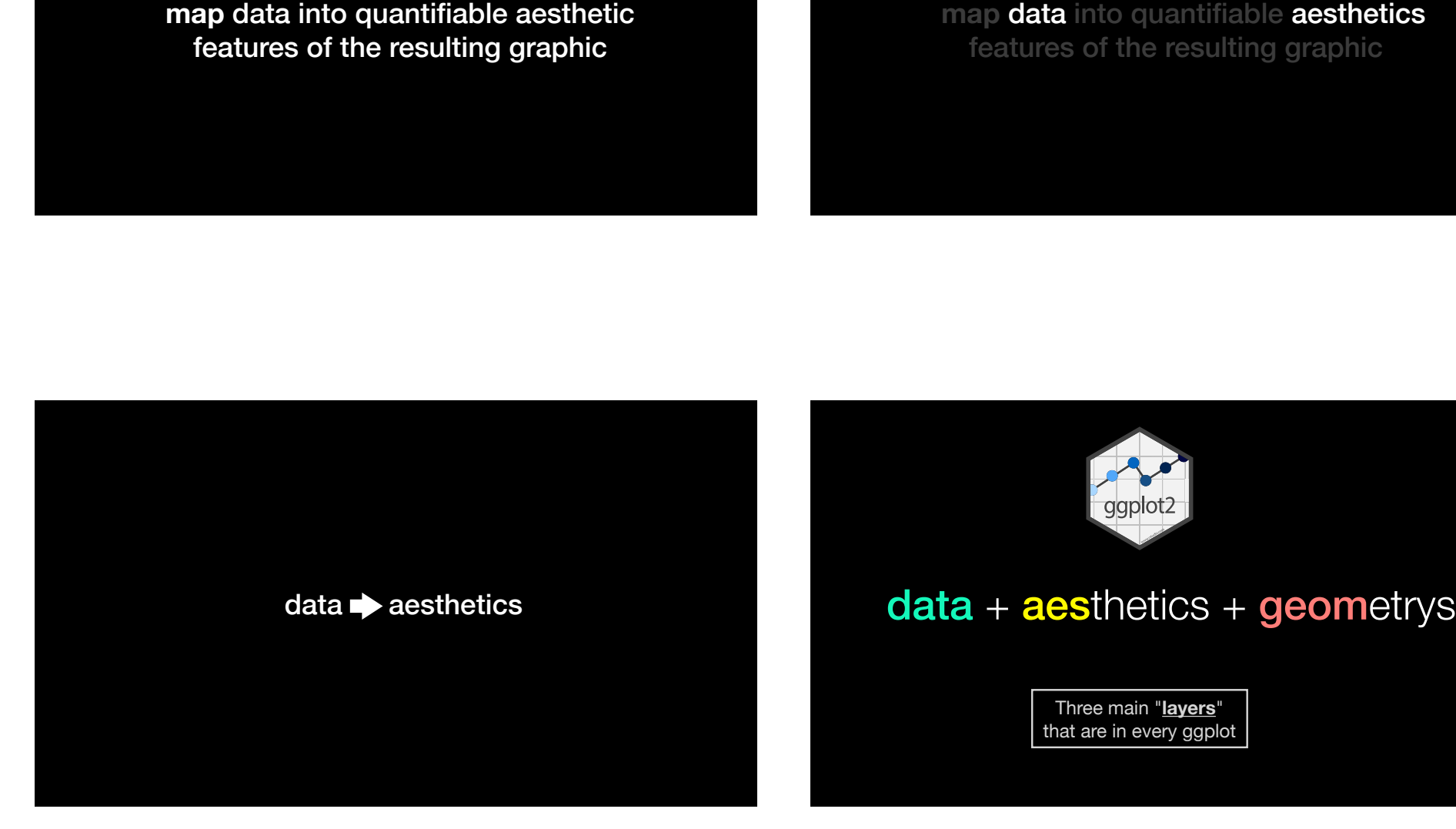

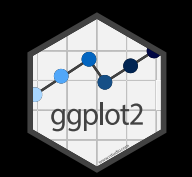

Three main "**layers**" that are in every ggplot

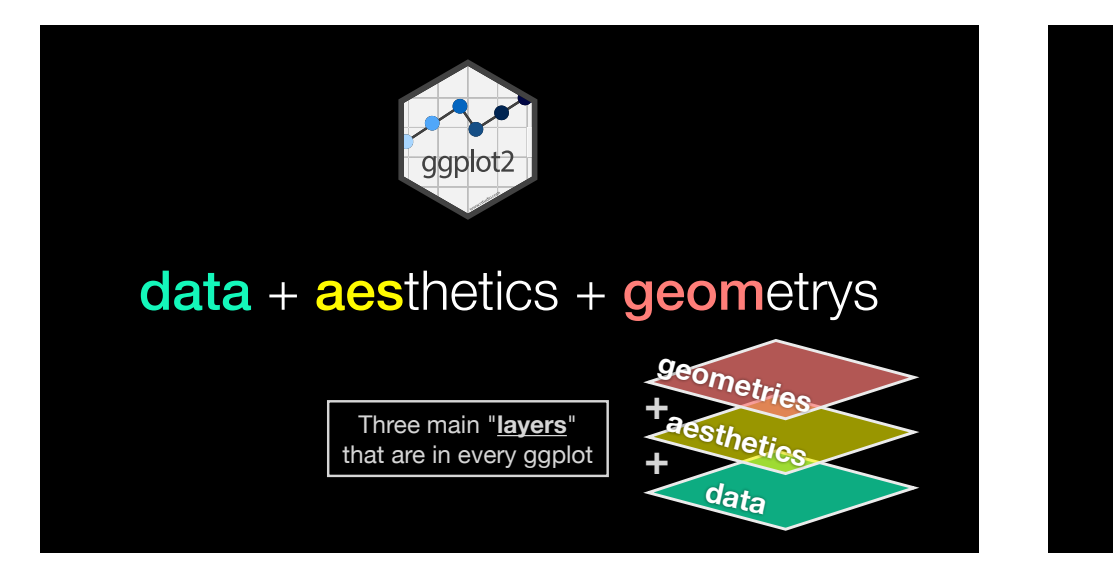

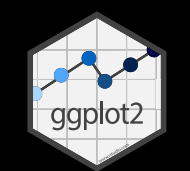

# $data + aest$ hetics + geometrys

'<br>heme anlay<del>er</del>lage\ that are in every ggplot aes(x=**displ**, y=**hwy, color=class**) + geom\_point() **+ ggplot**(data=**mpg**) +

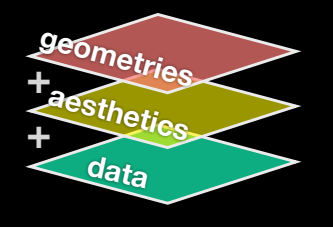

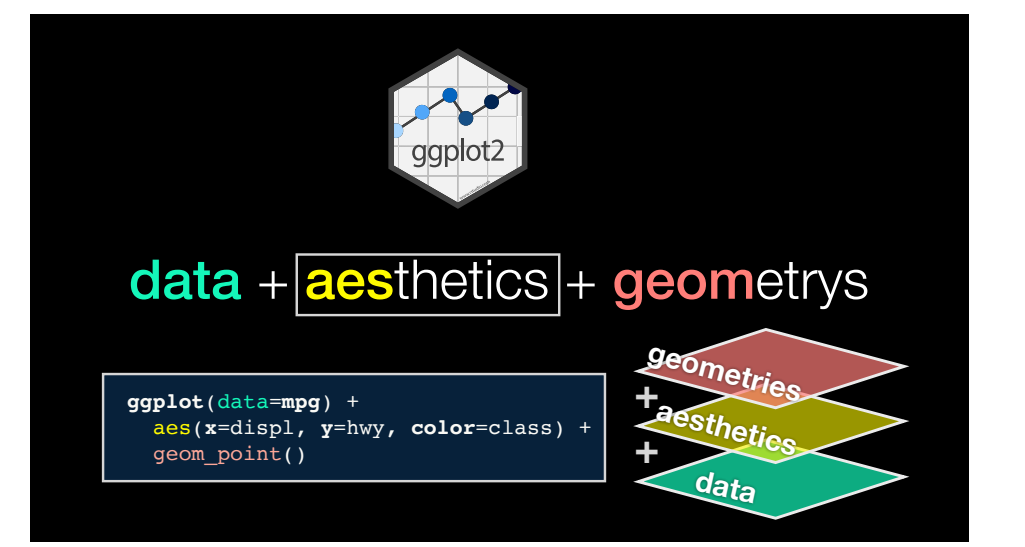

#### Common aesthetics include

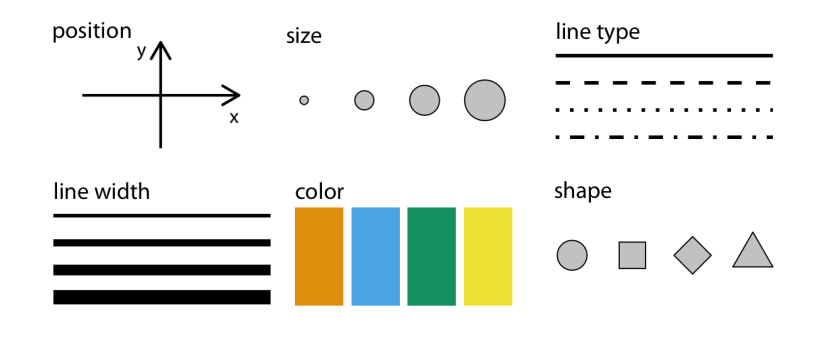

Modified from: Wilke (2019)

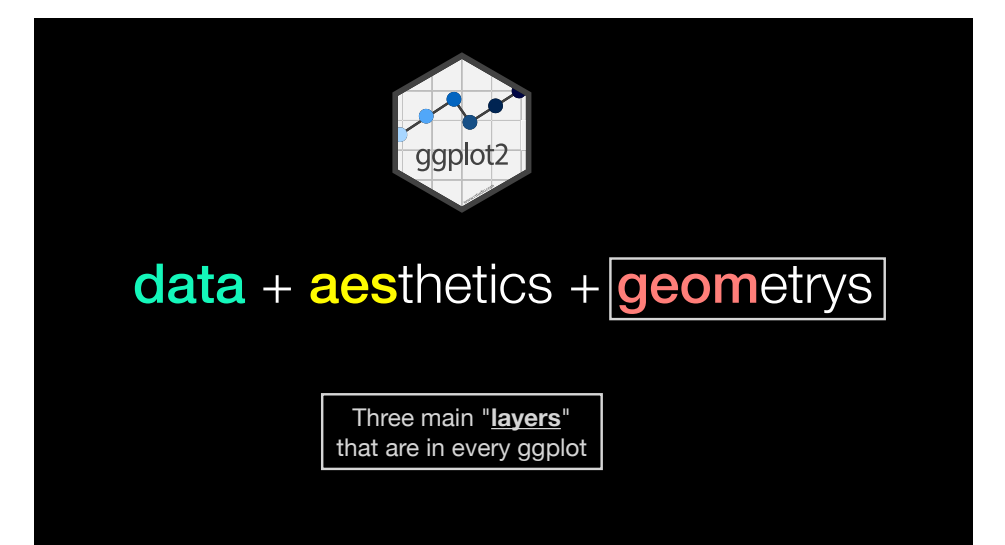

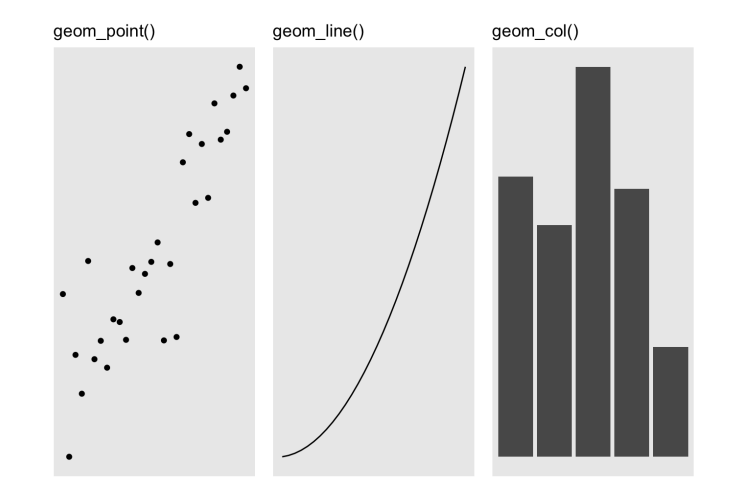

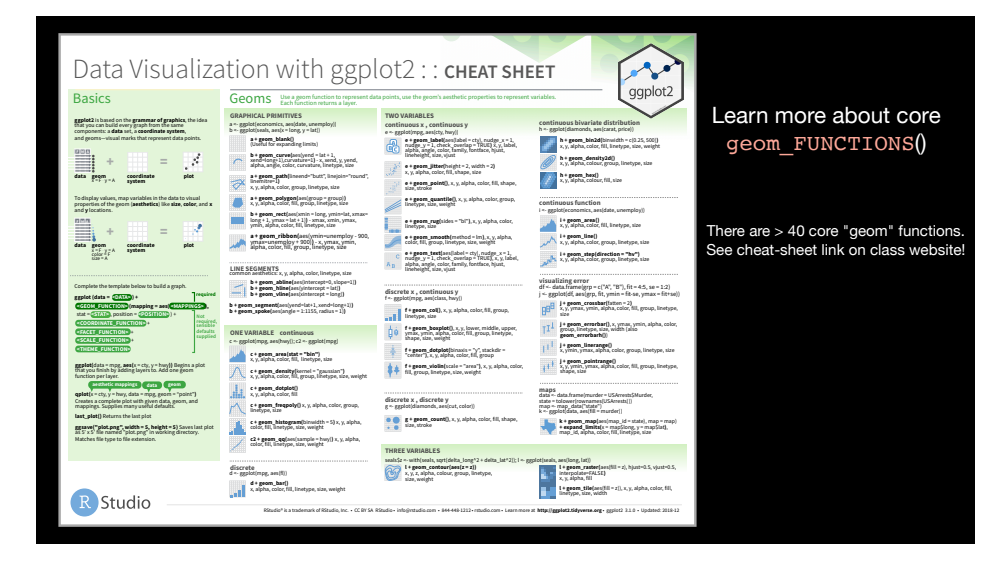

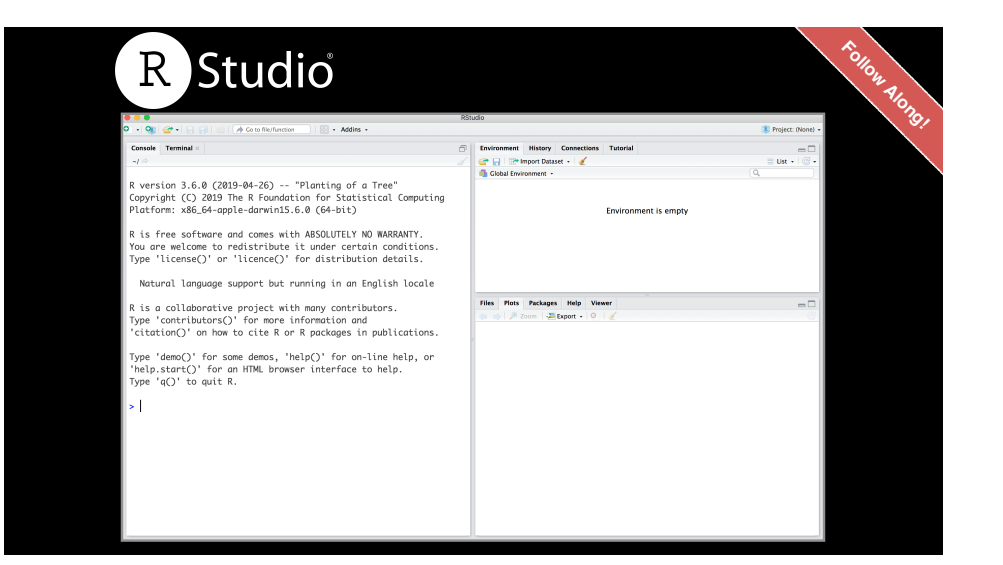

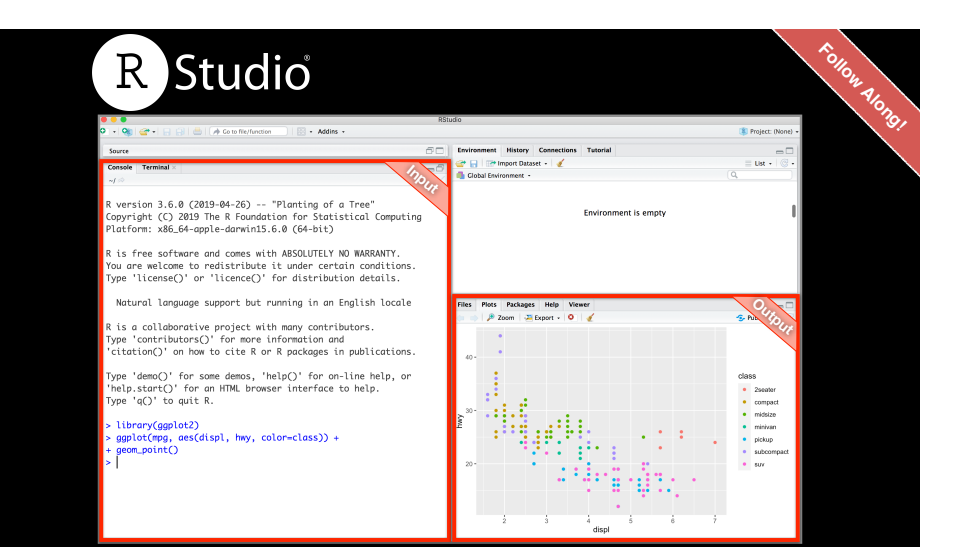

# RStudio >

Create a new Project and open a new R Script (N.B. make a report with notes and plots)

#### In addition to your **PDF lab report** answer the **inbuilt questions**

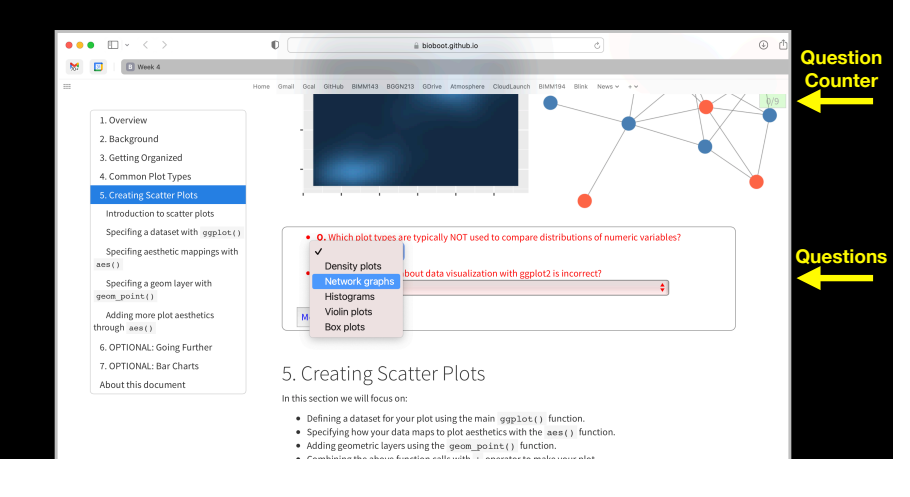

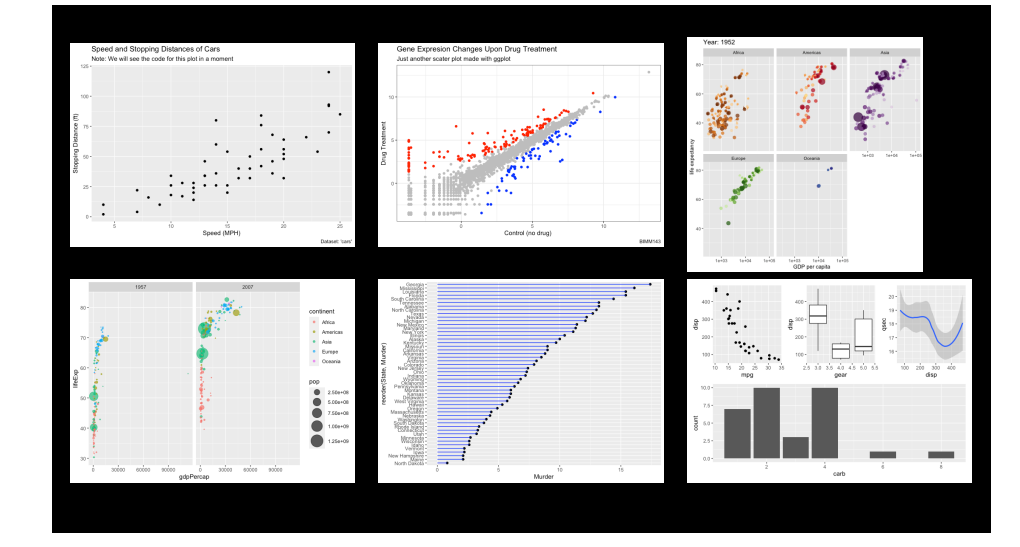

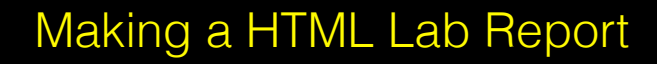

- Save your **R script** (make sure it has some plots and comments)
- Can you source this R script file to re-generate all your plots without error?

**2**

• If so you can now generate a nice PDF report of your work for upload to **GradeScope...**

[Optional Sections get you bonus points!]

#### $data + aest$ hetics + geometrys

• **Summary:** ggplot takes an input *data.frame*, a mapping of columns to aesthetics and one or more geom *layers* (e.g. geom\_point(), geom\_line(), ...)

**ggplot**(data=**mpg**) + aes(x=**displ**, y=**hwy**) + geom\_point()

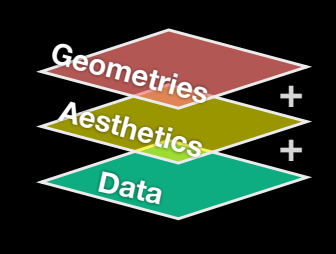

#### $data + aest$ hetics + geometrys

- **Summary:** ggplot takes an input *data.frame*, a mapping of columns to aesthetics and one or more geom *layers* (e.g. geom\_point(), geom\_line(), ...)
	- **ggplot**(data=**mpg**) + aes(x=**displ**, y=**hwy**) + geom\_point()

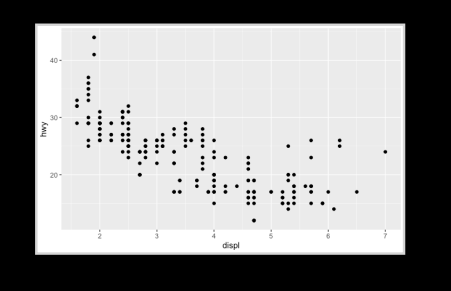

**1**

**Lab Report**

#### $data + aest$ hetics + geometrys

• **Summary:** ggplot takes an input *data.frame*, a mapping of columns to aesthetics and one or more geom *layers* (e.g. geom\_point(), geom\_line(), ...)

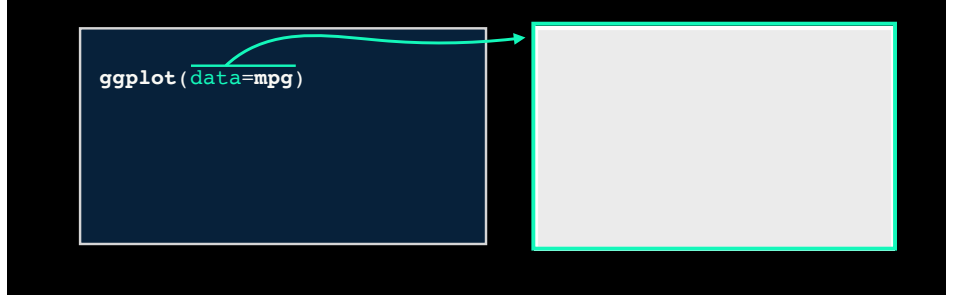

#### $data + aest$ hetics + geometrys

• **Summary:** ggplot takes an input *data.frame*, a mapping of columns to aesthetics and one or more geom *layers* (e.g. geom\_point(), geom\_line(), ...)

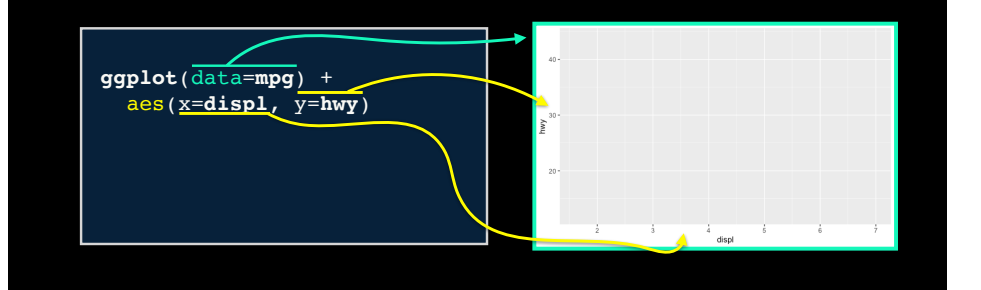

#### $data + aest$ hetics + geometrys

• **Summary:** ggplot takes an input *data.frame*, a mapping of columns to aesthetics and one or more geom *layers* (e.g. geom\_point(), geom\_line(), ...)

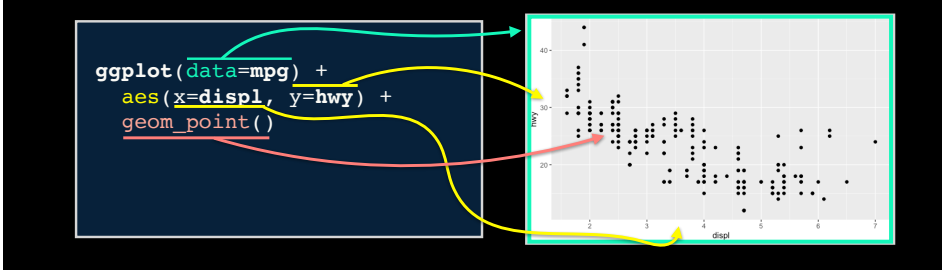

## $data + aest$ hetics + geometrys

• We can keep building more complicated plots by adding more **layers**

**ggplot**(data=**mpg**) + aes(x=**displ**, y=**hwy**) + geom\_point()

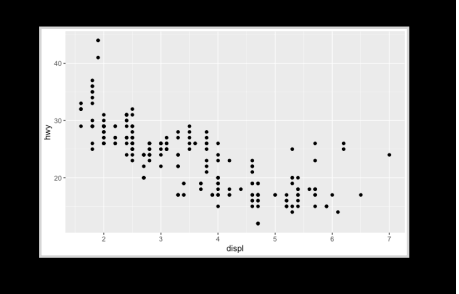

#### $data + aest$ hetics + geometrys

- We can keep building more complicated plots by adding more **layers**
- For example lets add another *geom*, in this case a smooth line fitted to the data...

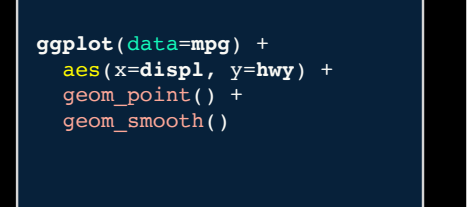

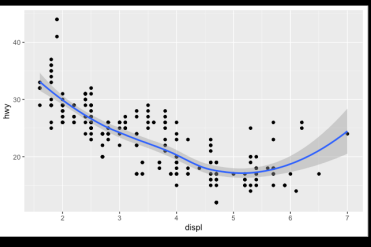

#### $data + aest$ hetics + geometrys

• We can also add other customizations like themes...

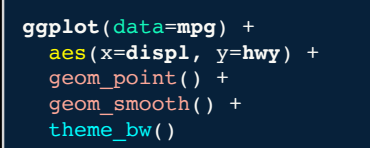

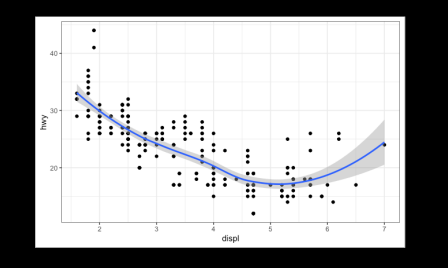

#### $data + aest$ hetics + geometrys

• And various custom annotation labels...

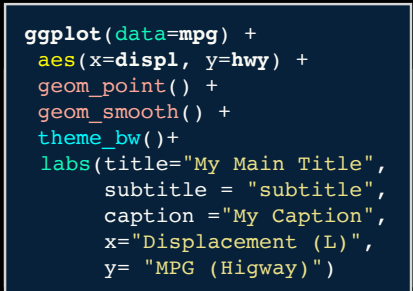

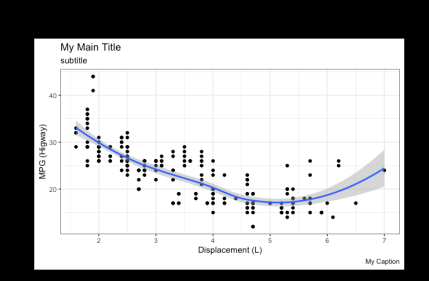

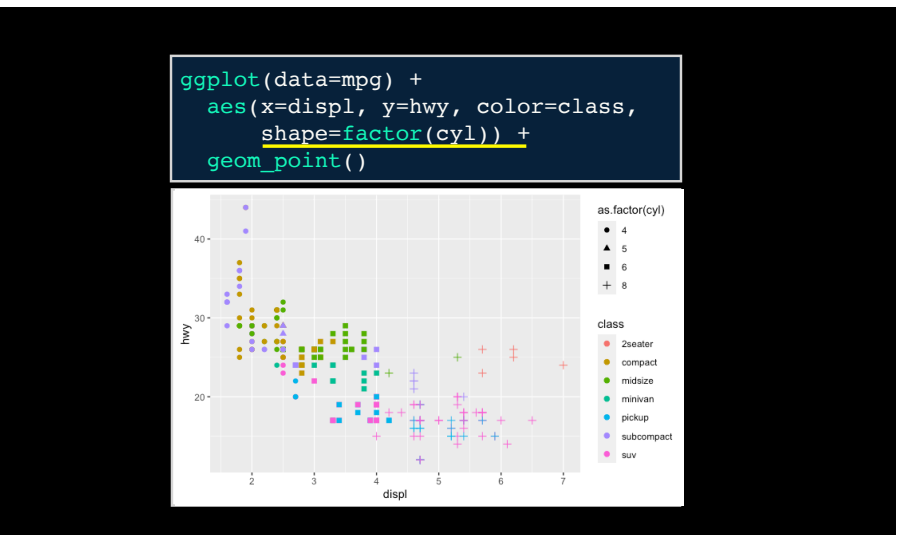

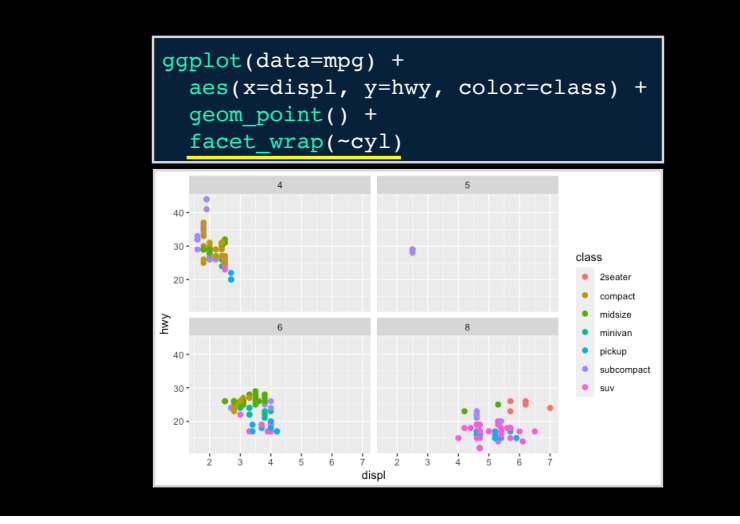

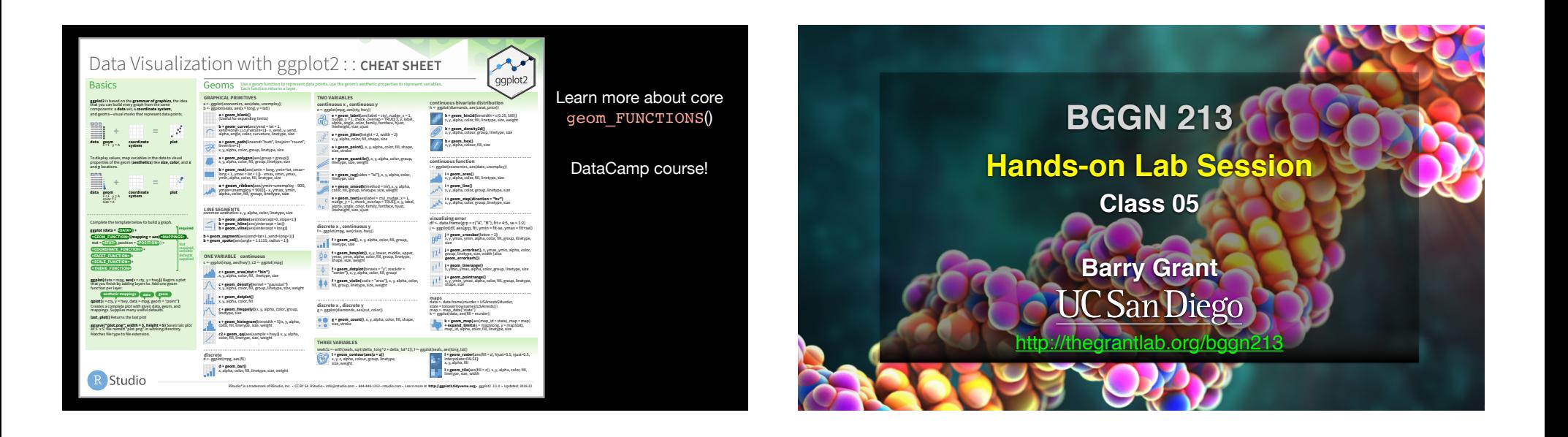